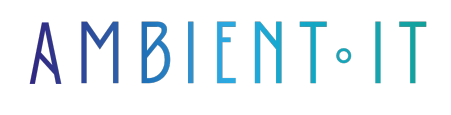

Mis à jour le 29/07/2024

[S'inscrire](https://www.ambient-it.net/formation/formation-openstack/)

# Formation OpenStack

3 jours (21 heures)

### Présentation

OpenStack® est une plateforme de gestion de virtualisation Open Source, qui supervise les ressources virtualisées et permet de détecter automatiquement les changements au niveau de l'infrastructure, de créer des rapports et d'automatiser des processus au sein d'environnements qui reposent sur différents fournisseurs Cloud Provider.

[En 2014](https://thenewstack.io/the-new-stack-and-linux-foundation-survey-openstack-and-docker-are-the-most-popular-open-source-projects/), la Linux Foundation a classé OpenStack comme l'un des projets open source le plus populaire de l'année. Aujourd'hui la maturité offerte par les technologies d'OpenStack en fait l'un des produits les plus attractifs sur le marché du cloud privé et sert également de base aux clouds publics. Les grandes entreprises informatiques et les petites start-ups adoptent OpenStack et c'est la raison pour laquelle OpenStack se développe si rapidement ces dernières années.

[En 2018](https://www.openstack.org/user-survey/2018-user-survey-report), un sondage officiel proposé par la firme constate 3 grandes tendances du marché parmi les utilisateurs qui ont adopté cette technologie cloud :

- Kubernetes reste le framework d'orchestration de conteneurs n°1 sur OpenStack. En effet, Kubernetes est le premier framework parmi les outils PaaS et conteneurs utilisés pour gérer les applications OpenStack. OpenStack et Kubernetes sont de plus en plus utilisés comme technologies complémentaires, en particulier dans les scénarios multi-cloud.
- OpenStack : l'usage des serveurs dédiés type Bare-Metal augmente, grâce à la productivité offerte par Kubernetes. L'adoption d'Ironic, le service de cloud computing OpenStack en Bare-Metal, a connu une croissance rapide avec 24% des déploiements de production qui s'appuient désormais sur ce service, contre seulement 9% en 2016. Parmi les utilisateurs qui utilisent Kubernetes sur OpenStack, l'adoption d'Ironic est encore plus forte avec 37%. Magnum, l'installateur certifié CNCF pour Kubernetes sur OpenStack, est également largement utilisé dans cette population, avec 16% des utilisateurs.
- Les utilisateurs d'OpenStack multi-cloud font confiance à OpenStack. Bien que les utilisateurs d'OpenStack s'appuient souvent sur des clouds publics propriétaires comme Amazon Web Services (AWS) (44%), Microsoft Azure (28%) ou Google Compute Engine (GCP) (24%), le sondage a montré que 58% des infrastructures étaient alimentées par OpenStack.

À noter que L'Europe est l'un des leaders dans ce secteur très concurrentiel. En effet, en

termes de déploiement au niveau mondial des solutions OpenStack, [plusieurs statistiques](https://www.openstack.org/analytics) montrent que l'Asie représente 49% du déploiement physique, suivi du continent européen avec 36%, et enfin en troisième position les USA avec 26%.

L'ensemble du marché du cloud open-source est principalement concentré sur les produits et services tournant autour des technologies proposées par OpenStack. En effet comme le mentionne un [article de TechCrunch,](https://techcrunch.com/2019/10/09/suses-openstack-cloud-dissipates/) un rapport de 451 Research estime qu'il existe d'ici 2023 un marché combiné des solutions Kubernetes et OpenStack d'environ 11 milliards de dollars, dont 7,7 milliards de dollars sont consacrés à OpenStack.

OpenStack est une technologie puissante regroupant un ensemble de scripts en plusieurs paquets (appelés communément Projets), exécutant les tâches nécessaires à la création d'environnements cloud. l'architecture OpenStack s'appuie sur deux types de logiciels pour créer ces environnements :

- Un logiciel de virtualisation qui crée une couche de ressources virtuelles à partir du matériel.
- Un système d'exploitation de base qui exécute les commandes transmises par les scripts OpenStack.

6 Projets principaux composent le cœur d'OpenStack :

- Nova : outil de gestion de ressources de calcul (création, suppression, planification).
- Neuron : connecteur réseau pour tous les services OpenStack.
- Swift : service de stockage en mode objet résilient (tolérance aux pannes & API RESTful).
- Cinder : service de stockage en mode bloc.
- Keystone : gestion de l'authentification et autorisation de tous les services OpenStack.
- Glance : gestionnaire des images disque des machines virtuelles.

OpenStack est un logiciel Open Source de haut niveau destiné au Cloud Management. Il prend en charge une large gamme de technologies de virtualisation de calcul, de réseau et de stockage et dispose de nombreuses options de configuration. OpenStack est une plate-forme logicielle libre et open-source pour le cloud computing, principalement déployée sous forme d'infrastructure-as-a-service (IaaS). La plate-forme logicielle se compose de composants interreliés qui contrôlent divers pools matériels multi-fournisseurs de ressources de traitement, de stockage et de mise en réseau dans un centre de données.

Dans cette formation, vous allez découvrir l'architecture d'OpenStack dans son ensemble : les composants de base nécessaires pour construire et gérer de façon autonome un environnement cloud public ou privé. Vous apprendrez pourquoi OpenStack est si unique en tant qu'architecture cloud et comment il diffère de la virtualisation traditionnelle. Vous allez pouvoir maîtriser le déploiement de cette solution sur votre infrastructure et également aborder les solutions Cloud Computing qui existent sur le marché telles que Microsoft Azure, AWS, etc.

Comme toutes nos formations, celle-ci vous présentera la dernière version stable en date et ses nouveautés (la [version Dalmatian](https://releases.openstack.org/) sortie le 02 octobre 2024).

## **Objectifs**

- Être en mesure de déployer un cloud (IaaS, PaaS, SaaS) avec OpenStack
- Savoir déployer manuellement un cloud OpenStack pour fournir un laaS
- Gérez votre cluster OpenStack à partir de l'interface graphique et de l'interface CLI Horizon
- Configuration et mise en production du Private Cloud avec OpenStack

## Public visé

- Administrateur système & réseau
- Architecte système
- Ingénieur cloud et stockage
- IT Leaders

## Pré-requis

- Connaître les lignes de commandes de base sur Linux
- Bonne compréhension des concepts de virtualisation
- Comprendre les concepts du réseau informatique

### Pour aller plus loin

### Programme de notre formation OpenStack : Infrastructure & Administration avancée

Installation d'OpenStack

- À propos des PackStack & HW Requirement
- Installation des packages OpenStack
- Installation de CentOS sur VirtualBox

#### Infrastructure et composants d'OpenStack

- Horizon & Horizon Dashboard
- CLI Client
- Keystone
- Nova pour calculer
- Neutron pour le réseau
- Aperçu pour l'imagerie
- Swift pour le stockage d'objets
- Cinder pour le stockage en bloc
- Utilisation des composants via l'interface CLI

Réseau

- Mise en réseau de KVM avec des bridges Linux
- Comparaison entre la mise en réseau avec un seul et plusieurs hôtes
- Le rôle du Network Manager dans le composant nova-network
- Comment accéder à une machine virtuelle
	- Via une adresse en IP flottante
	- Gestion des groupes de sécurité
- Gestion du trafic réseau
- Architecture vNICs avec le plugin Neutron
	- OpenVswitch
- Les agents Neutron L3 et DHCP
- Mise en place d'un load balancer
	- Configuration d'un répartiteur de charge en tant que service
- Créer et gérer
	- Les réseaux
	- Les utilisateurs
	- Les projets
	- Les quotas
- Administration et permissions des utilisateurs

#### Mise en oeuvre des 6 composants principaux

- Utiliser le cluster de calcul avec Nova
- Authentifier et autoriser avec l'aide Keystone
- Gérer les images disques des machines virtuelles avec Glance
- Connecter vos services avec Neutron
- Utiliser le stockage de masse en mode bloc avec Cinder
- Stocker des objets avec une forte tolérance aux pannes avec Swift

#### Présentation des Autres Composants

- Gérer le tableau de bord web avec Horizon
- Utiliser les métriques avec Ceilometer
- Orchestrer vos ressources avec Heat
- DNS-as-a-service : Mettre en place son DNS en tant que service avec Designate
- Les bases de données en tant que service avec Trove

#### Service d'orchestration Heat

- L'architecture d'Heat
- Les modèles
- Création d'une pile de modèles
- Créer des piles à partir de CLI
- Ceilometer
- Trove
- Magnum
- Murano
- Sahara : le composant pour le Big Data d'OpenStack avec Hadoop
- Autres services d'OpenStack

#### OpenStack API

- Les requêtes API
- Workflow et authentification

#### Keystone : Intégration IdM

● Authentification

● Autorisation dans l'OpenStack

#### **Troubleshooting**

- Les problèmes de déploiement
- Localisation des registres
- Utilisation des API pour vérifier les états des composants en OpenStack
- Gestion de MySQL en OpenStack
- Dépannage des problèmes avant/après le démarrage

#### Multi-node design et installation

- Multi-Node design et les pré-requis minimaux pour le Node.
- Installation de l'OpenStack MultiNode

#### Mise en place d'un cloud privé au sein d'un Cloud Public Microsoft Azure

- Qu'est-ce que Microsoft Azure ?
- Création d'une machine Virtuelle Centos Dans Azure
- Prise en main de l'interface Horizon d'OpenStack avec IP Privée d'Azure Cloud
- Prise en main de l'interface Horizon d'OpenStack avec IP Public

Il existe également plusieurs certifications disponibles ainsi que des ressources gratuites autour de ce sujet :

- Présentation technique de Red Hat OpenStack (CL010) [Cette série gratuite de vidéos en ligne](https://www.redhat.com/fr/services/training/cl010-red-hat-openstack-technical-overview) [détaille les bases](https://www.redhat.com/fr/services/training/cl010-red-hat-openstack-technical-overview) du cloud computing et de la plate-forme Red Hat OpenStack. À travers un certain nombre de démonstrations et de cas d'utilisation, vous développerez un haut niveau de compréhension des capacités de la plate-forme Red Hat OpenStack.
- Red Hat OpenStack Administration I (CL110) [Ce cours enseigne aux étudiants à installer](https://www.redhat.com/fr/services/training/cl110-administration-de-red-hat-openstack-i-op%C3%A9rations-essentielles-pour-op%C3%A9rateurs-du-cloud) une preuve de concept, à configurer, à utiliser et à maintenir la plate-forme Red Hat OpenStack. Ce cours couvre les services de base : identité (Keystone), stockage de blocs (Cinder), image (Glance), réseau (Neutron), calcul et contrôleur (Nova), et tableau de bord (Horizon).
- Red Hat OpenStack Administration II (CL210) [Ce cours enseigne aux administrateurs système](https://www.redhat.com/fr/services/training/cl210-red-hat-openstack-administration) comment implémenter un environnement de cloud computing en utilisant Red Hat OpenStack Platform, y compris l'installation, la configuration et la maintenance. Il contient du contenu pour Red Hat OpenStack Administration I et II. Le cours peut également aider à préparer les étudiants à l'examen Red Hat Certified OpenStack Administrator (EX210).
- Red Hat OpenStack Administration III : Réseaux et fondements du NFV (CL310) [Ce cours offre](https://www.redhat.com/fr/services/training/cl310-administration-de-red-hat-openstack-iii) [une formation pratique approfondie](https://www.redhat.com/fr/services/training/cl310-administration-de-red-hat-openstack-iii) aux administrateurs système expérimentés sur la façon d'utiliser les fonctions de stockage distribué de Red Hat Ceph Storage et les capacités réseau d'OpenStack Neutron. Le cours peut également aider les étudiants à se préparer à l'examen Red Hat Certified Engineer in Red Hat OpenStack (EX310).

## Sociétés concernées

Cette formation s'adresse à la fois aux particuliers ainsi qu'aux entreprises, petites ou grandes, souhaitant former ses équipes à une nouvelle technologie informatique avancée ou bien à acquérir des connaissances métiers spécifiques ou des méthodes modernes.

## Positionnement à l'entrée en formation

Le positionnement à l'entrée en formation respecte les critères qualité Qualiopi. Dès son inscription définitive, l'apprenant reçoit un questionnaire d'auto-évaluation nous permettant d'apprécier son niveau estimé sur différents types de technologies, ses attentes et objectifs personnels quant à la formation à venir, dans les limites imposées par le format sélectionné. Ce questionnaire nous permet également d'anticiper certaines difficultés de connexion ou de sécurité interne en entreprise (intraentreprise ou classe virtuelle) qui pourraient être problématiques pour le suivi et le bon déroulement de la session de formation.

## Méthodes pédagogiques

Stage Pratique : 60% Pratique, 40% Théorie. Support de la formation distribué au format numérique à tous les participants.

## **Organisation**

Le cours alterne les apports théoriques du formateur soutenus par des exemples et des séances de réflexions, et de travail en groupe.

## Validation

À la fin de la session, un questionnaire à choix multiples permet de vérifier l'acquisition correcte des compétences.

## Sanction

Une attestation sera remise à chaque stagiaire qui aura suivi la totalité de la formation.

[Page Web du Programme de Formation](https://www.ambient-it.net/formation/formation-openstack/) - Annexe 1 - Fiche formation Organisme de formation enregistré sous le numéro 11 75 54743 75. Cet enregistrement ne vaut pas agrément de l'État. © Ambient IT 2015-2024. Tous droits réservés. Paris, France - Suisse - Belgique - Luxembourg